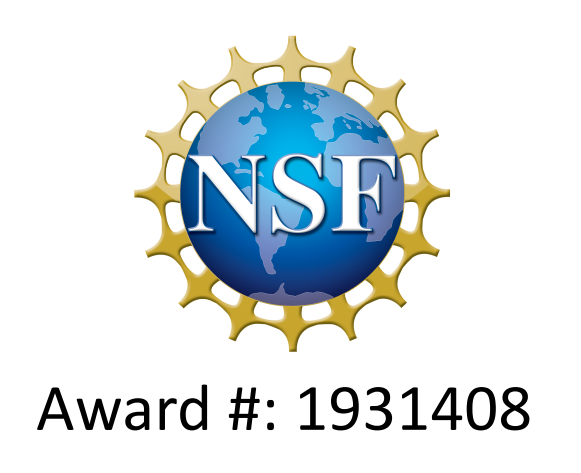

CSSI Element: C++ as a service - rapid software development and dynamic interoperability with Python and beyond PI: David Lange, Award #: 1931408 Institutions: Princeton University Program: OAC Office of Advanced Cyberinfrastructure

CaaS aims to provide programmers and data scientists a simple and general solution to language interoperability:

- Advance the interpretative technology to provide scientists a state-of-the-art C++ execution environment
- Enable functionality which can provide dynamic, native-like, runtime interoperability between C++ and Python
- Allow seamless utilization of heterogeneous hardware (e.g., hardware accelerators)
- To enable rapid application development even for with a complex codebase

Our approach is to generalize a high-energy physics analysis tool ("Cling") to a generally accessible and fully functional tool that is part of LLVM/Clang.

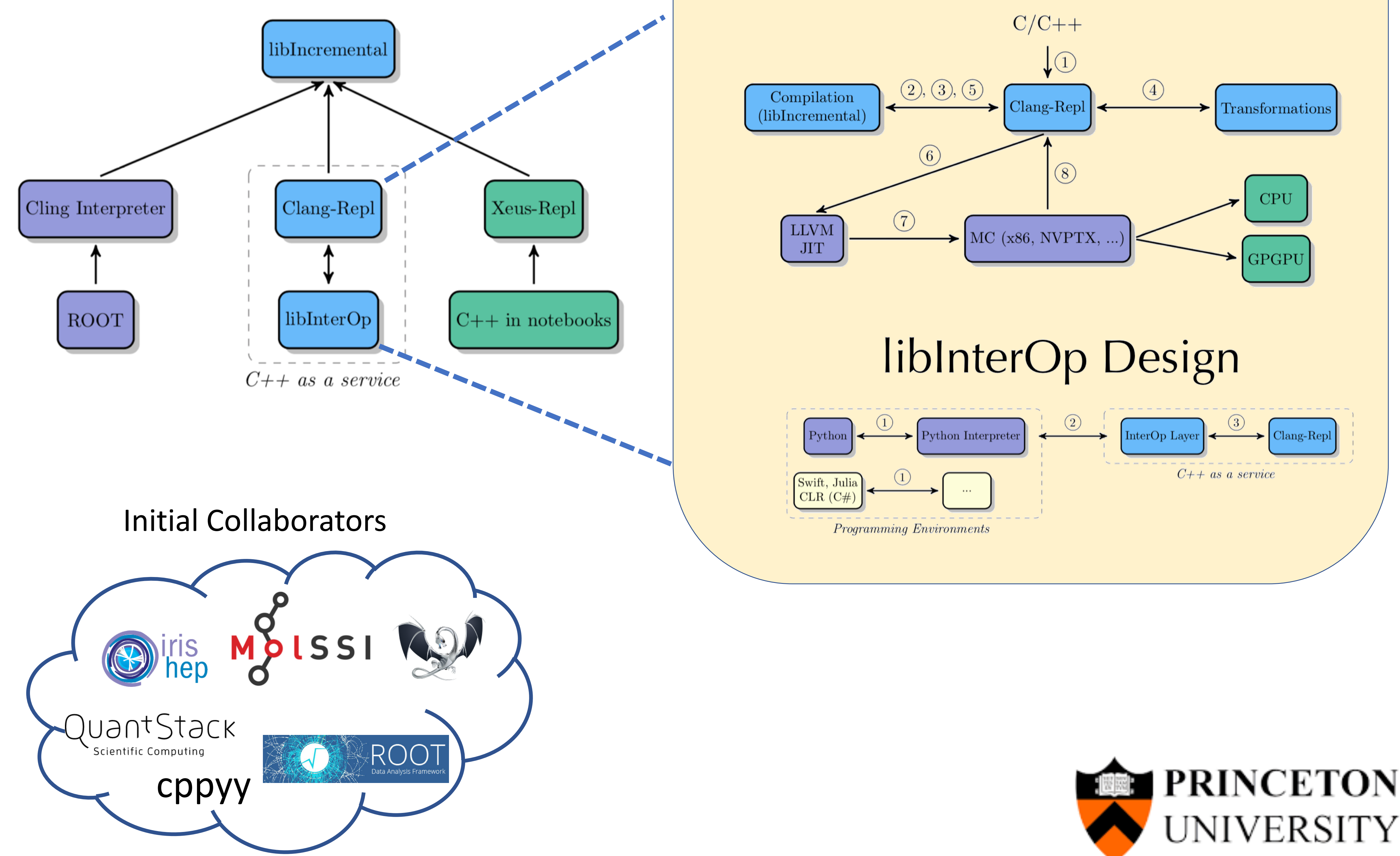

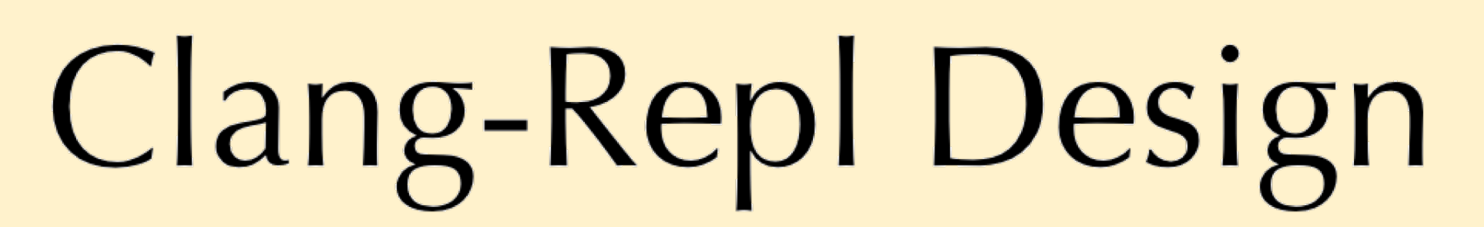

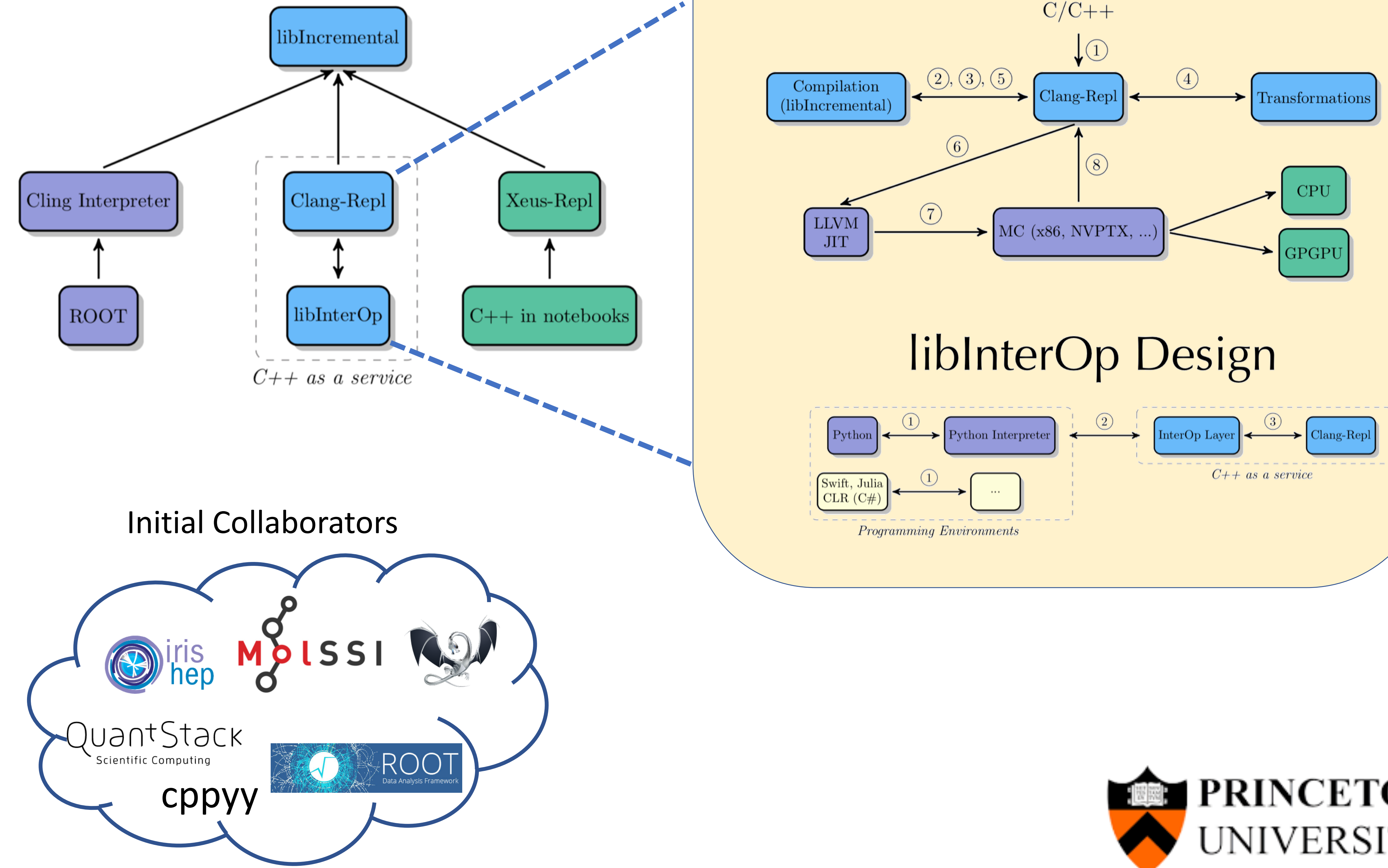

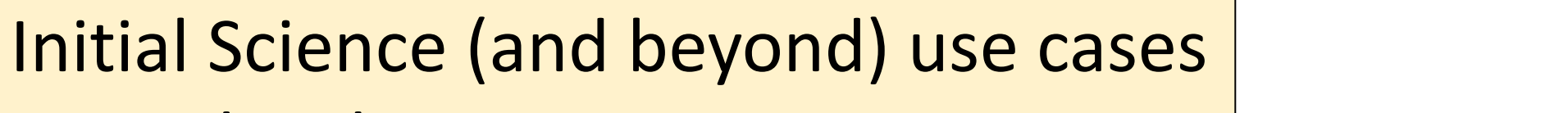

- Molecular science
- Quantum simulations
- High-energy physics
- Laser particle acceleration
- Training / Education
- Data science applications

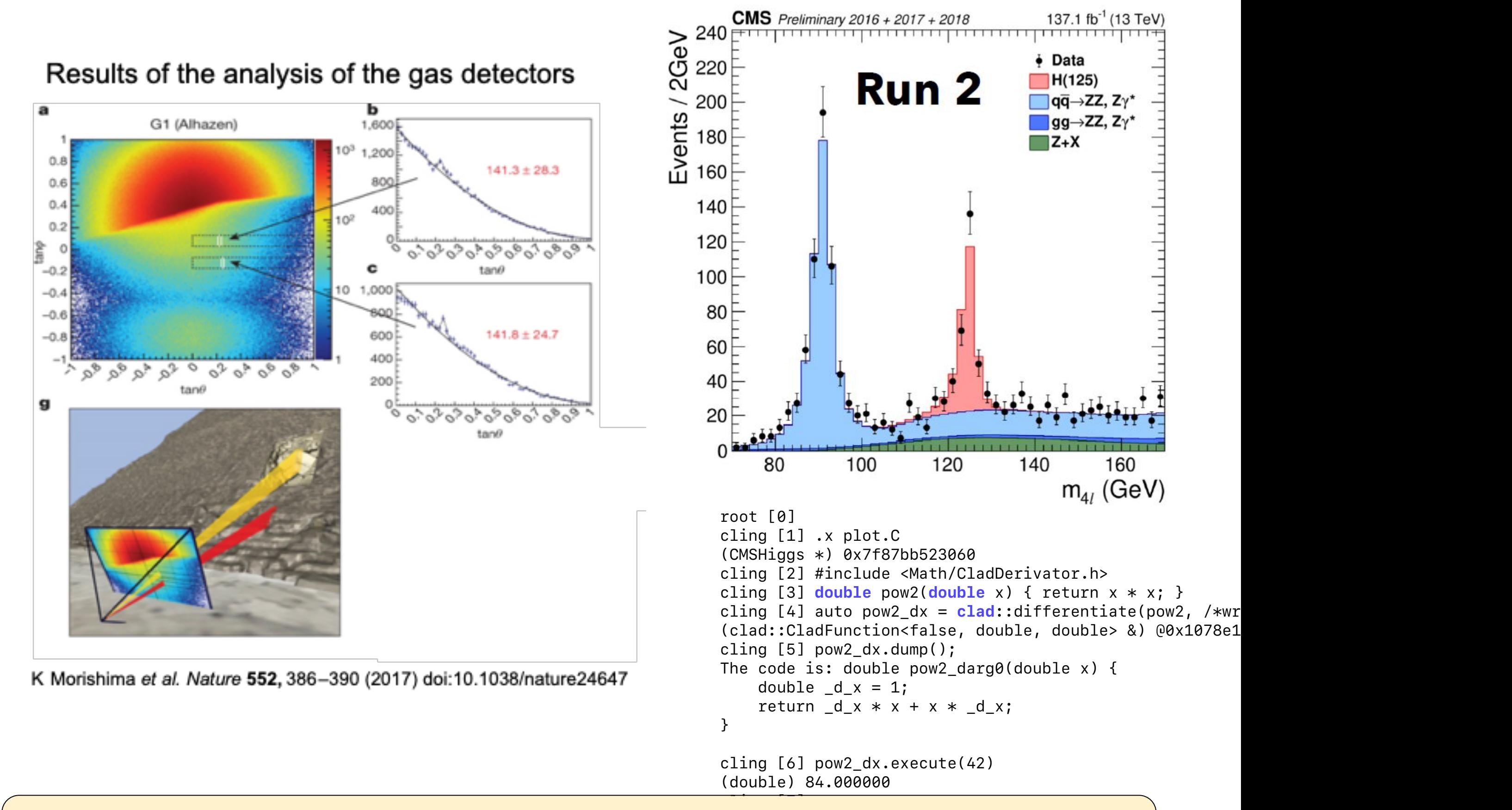

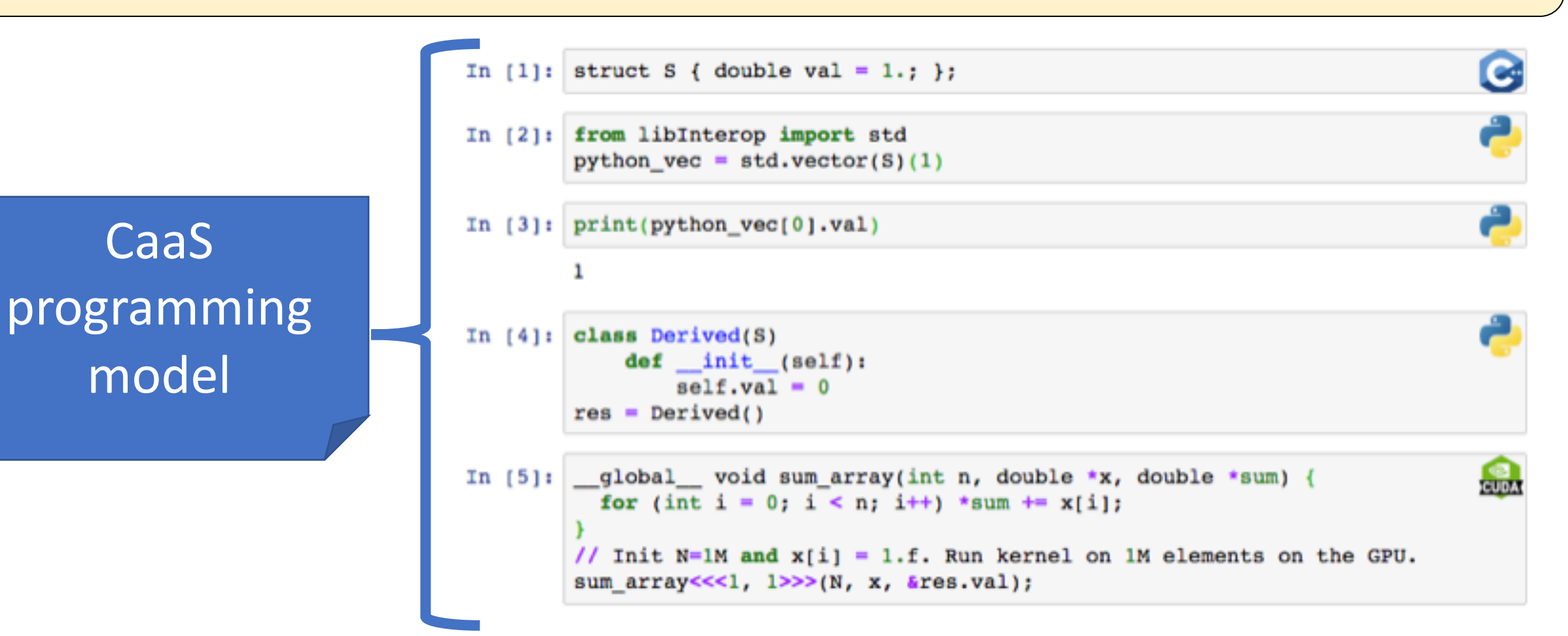

## liblncremental Design